# **OTOBÜS** SİMÜLATÖRÜ

Yüksek Sadakatli Otobüs Eğitim Simülatörü

9

• Sürüş Eğitimi

- Taktiksel Eğitim
- Gerçek Otobüs Aracı
- Eğitmen Konsolu

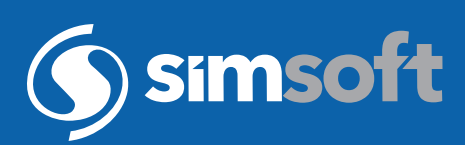

## OTOBÜS SİMÜLATÖRÜ

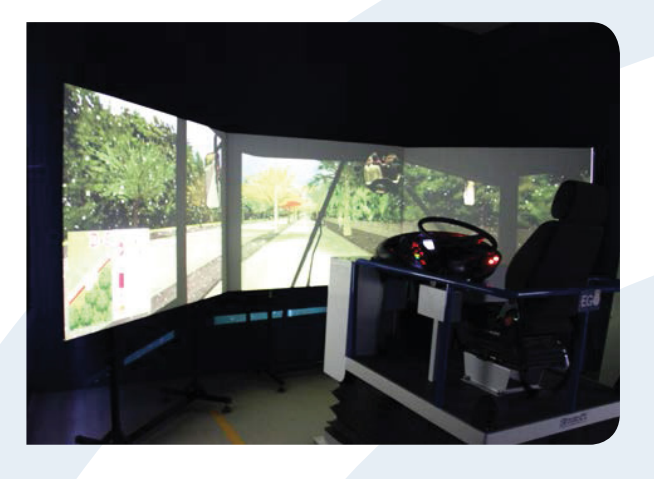

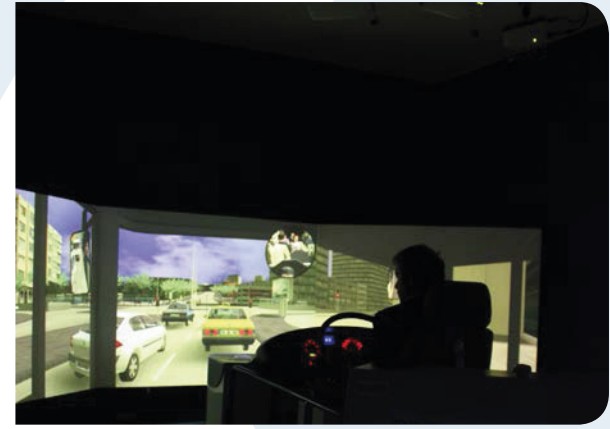

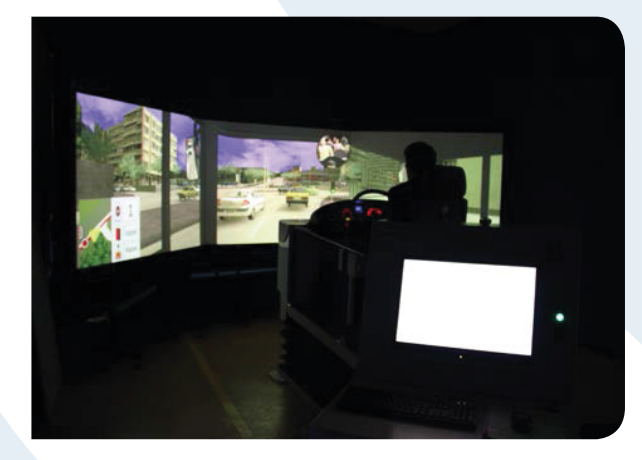

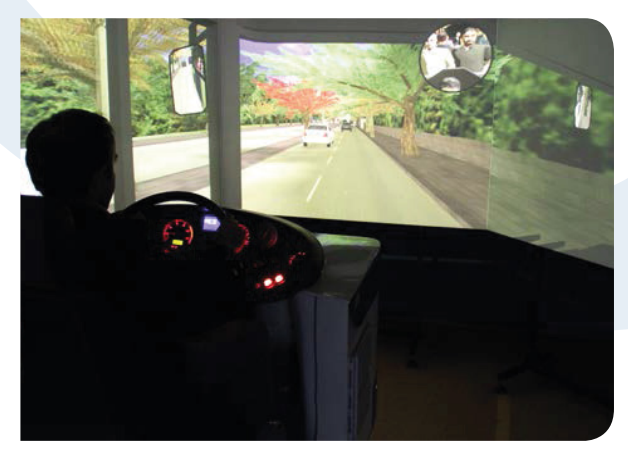

Otobüs simülatörü ile özel olarak hazırlanmış aşağıdaki senaryolar dahilinde eğitimler gerçekleştirilmektedir.

- Yakıt Ekonomisi Senaryosu
- Bakım Maliyetleri Azaltma Senaryosu
- Dikkat ve Algı Senaryosu
- Güvenli Sürüş Senaryosu

## Yazılım Özellikleri

- Yüksel Sadakatli Araç Sürüş ve Motor Dinamiği
- Yüksek Sadakatli Karakter Animasyon Yeteneği
- Trafik ve Sinyalizasyon Simülasyon Yeteneği
- Programlanabilen Yapay Zeka
- Ayarlanabilen Ölçme ve Değerlendirme
- Yüksek Çözünürlükte Görselleştirme
- Çoklu Ekran Desteği
- Kayıt ve Yeniden İzleme Yeteneği

Otobüs simülatörlerinin donanım konfigürasyonu tam kabin, yarım kabin ve monitörlü kabin olmak üzere farklı ölçeklerde geliştirilmektedir. Farklı donanım konfigürasyonundaki otobüs simülatöründe donanım ve yazılım olarak simüle edilen alt birimler aşağıda sıralanmaktadır:

- Göstergeler
- Yol Bilgisayarı
- Manuel Vites
- Otomatik Vites
- Sinyal Grupları
- Kollar
- Direksiyon
- Pedallar
- Butonlar

Simülasyon sisteminde otobüsün hareketlerini kullanıcıya yansıtmak üzere farklı konfigürasyonda hareketli platform kullanılmaktadır. (2DOF/3DOF/6DOF) Hareketli platform; simülasyon yazılımındaki olaylara bağlı olarak kullanıcıya gerçeklik hissi vermek üzere optimize edilmiştir.

Telefon: +90 (850) 840 00 46 Faks : +90 (312) 210 00 47 E-Posta: info@simsoft.com.tr Web : www.simsoft.com.tr

### **MERKEZ**

ODTÜ Teknokent SATGEB Bölge Ortak Bina 1. Kat AR-GE Ofisi ANKARA, TÜRKİYE

**SİMMER / KAHRAMANKAZAN** Ankara Uzay ve Havacılık İhtisas OSB SarayOSB Mahallesi, B28 Cadde No: 4/1 ANKARA, TÜRKİYE

#### **BUS-EN-2310-102**

### **BILKENT .**

Ankara Teknoloji Gelistirme Bölgesi Cyberpark, Cyberplaza A Blok 5. Kat ANKARA, TÜRKİYE

#### **ISTANBUL .**

Teknopark İstanbul Sanayi Mah.<br>Teknokent Bulvarı No: 1/3A 208<br>**İSTANBUL, TÜRKİYE** 

#### **HACETTEPE**

Üniversiteler Mah. Hacettepe Üniversites<br>Teknokent 6. AR-GE F Blok 8.Kat<br><mark>ANKARA, TÜRKİYE</mark>

#### **USA FLORIDA**

Simsoft Technologies 4250 Alafaya Trail Ste 212-148 USA E-Mail : info@simsoftech.com